Pham 86314

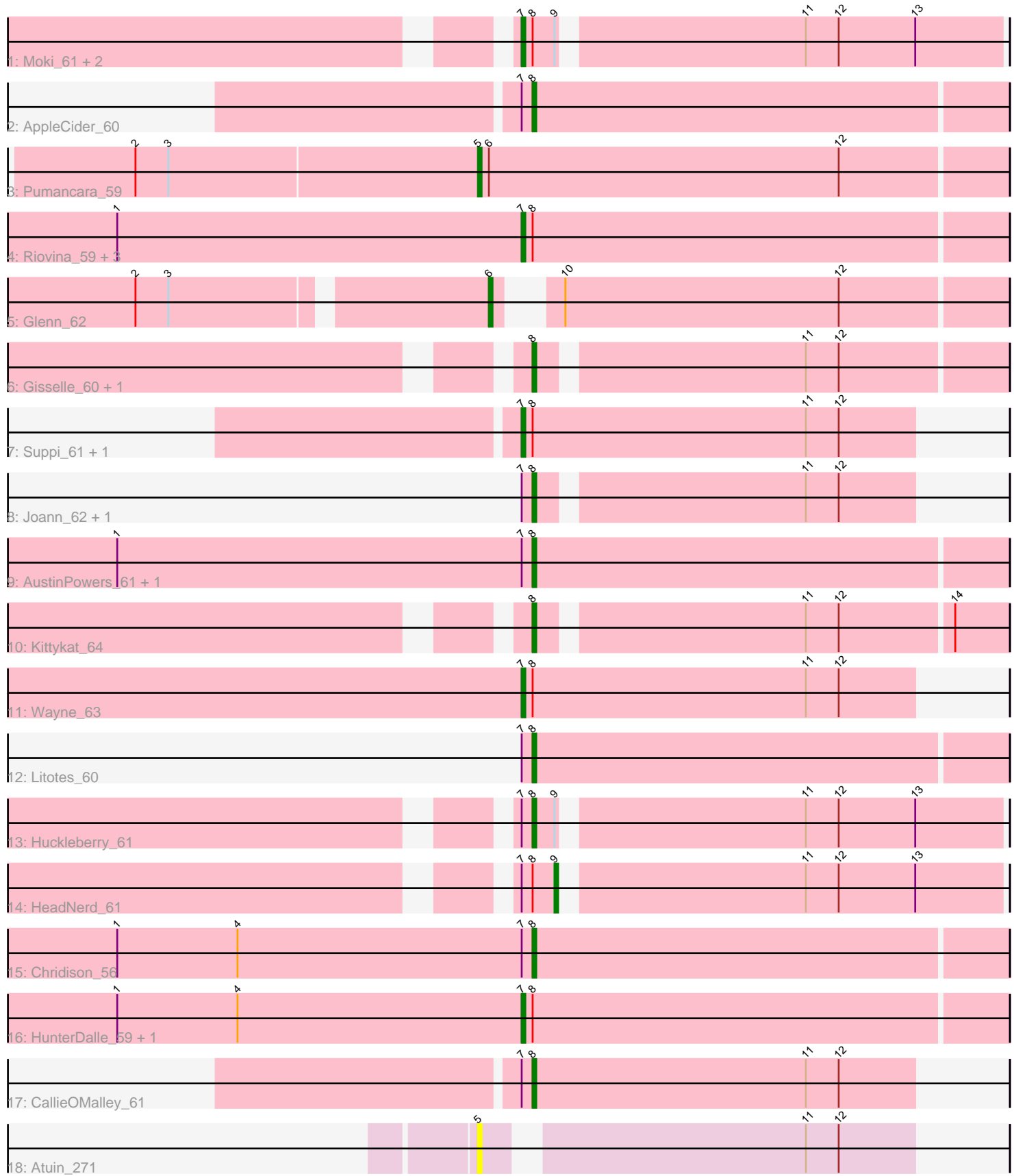

Note: Tracks are now grouped by subcluster and scaled. Switching in subcluster is indicated by changes in track color. Track scale is now set by default to display the region 30 bp upstream of start 1 to 30 bp downstream of the last possible start. If this default region is judged to be packed too tightly with annotated starts, the track will be further scaled to only show that region of the ORF with annotated starts. This action will be indicated by adding "Zoomed" to the title. For starts, yellow indicates the location of called starts comprised solely of Glimmer/GeneMark auto-annotations, green indicates the location of called starts with at least 1 manual gene annotation.

# Pham 86314 Report

This analysis was run 04/28/24 on database version 559.

Pham number 86314 has 28 members, 2 are drafts.

Phages represented in each track:

- Track 1 : Moki 61, Beethoven 62, Bennie 62
- Track 2 : AppleCider\_60
- Track 3 : Pumancara\_59
- Track 4 : Riovina 59, OMalley 59, Supakev 59, Eunoia 61
- Track 5 : Glenn 62
- Track 6 : Gisselle\_60, DreamTeam\_60
- Track 7 : Suppi 61, Canowicakte 61
- Track 8 : Joann\_62, Oxynfrius\_61
- Track 9 : AustinPowers\_61, Aledel\_59
- Track 10 : Kittykat 64
- Track 11 : Wayne\_63
- Track 12 : Litotes 60
- Track 13 : Huckleberry\_61
- Track 14 : HeadNerd 61
- Track 15 : Chridison 56
- Track 16 : HunterDalle\_59, Vulture\_59
- Track 17 : CallieOMalley\_61
- Track 18 : Atuin\_271

# **Summary of Final Annotations (See graph section above for start numbers):**

The start number called the most often in the published annotations is 7, it was called in 12 of the 26 non-draft genes in the pham.

Genes that call this "Most Annotated" start: • Beethoven\_62, Bennie\_62, Canowicakte\_61, Eunoia\_61, HunterDalle\_59, Moki\_61, OMalley\_59, Riovina\_59, Supakev\_59, Suppi\_61, Vulture\_59, Wayne\_63,

Genes that have the "Most Annotated" start but do not call it: • Aledel\_59, AppleCider\_60, AustinPowers\_61, CallieOMalley\_61, Chridison\_56, HeadNerd\_61, Huckleberry\_61, Joann\_62, Litotes\_60, Oxynfrius\_61,

Genes that do not have the "Most Annotated" start: • Atuin\_271, DreamTeam\_60, Gisselle\_60, Glenn\_62, Kittykat\_64, Pumancara\_59,

# **Summary by start number:**

Start 5:

- Found in 2 of 28 ( 7.1% ) of genes in pham
- Manual Annotations of this start: 1 of 26
- Called 100.0% of time when present
- Phage (with cluster) where this start called: Atuin\_271 (FC), Pumancara\_59 (AK),

# Start 6:

- Found in 2 of 28 ( 7.1% ) of genes in pham
- Manual Annotations of this start: 1 of 26
- Called 50.0% of time when present
- Phage (with cluster) where this start called: Glenn\_62 (AK),

#### Start 7:

- Found in 22 of 28 ( 78.6% ) of genes in pham
- Manual Annotations of this start: 12 of 26
- Called 54.5% of time when present

• Phage (with cluster) where this start called: Beethoven 62 (AK), Bennie 62 (AK), Canowicakte\_61 (AK), Eunoia\_61 (AK), HunterDalle\_59 (AK), Moki\_61 (AK), OMalley\_59 (AK), Riovina\_59 (AK), Supakev\_59 (AK), Suppi\_61 (AK), Vulture\_59 (AK), Wayne\_63 (AK),

#### Start 8:

- Found in 25 of 28 ( 89.3% ) of genes in pham
- Manual Annotations of this start: 11 of 26
- Called 48.0% of time when present

• Phage (with cluster) where this start called: Aledel\_59 (AK), AppleCider\_60 (AK), AustinPowers\_61 (AK), CallieOMalley\_61 (AK), Chridison\_56 (AK), DreamTeam\_60 (AK), Gisselle\_60 (AK), Huckleberry\_61 (AK), Joann\_62 (AK), Kittykat\_64 (AK), Litotes\_60 (AK), Oxynfrius\_61 (AK),

# Start 9:

- Found in 5 of 28 ( 17.9% ) of genes in pham
- Manual Annotations of this start: 1 of 26
- Called 20.0% of time when present
- Phage (with cluster) where this start called: HeadNerd 61 (AK),

# **Summary by clusters:**

There are 2 clusters represented in this pham: AK, FC,

Info for manual annotations of cluster AK:

- •Start number 5 was manually annotated 1 time for cluster AK.
- •Start number 6 was manually annotated 1 time for cluster AK.
- •Start number 7 was manually annotated 12 times for cluster AK.
- •Start number 8 was manually annotated 11 times for cluster AK.
- •Start number 9 was manually annotated 1 time for cluster AK.

#### **Gene Information:**

Gene: Aledel\_59 Start: 42984, Stop: 43112, Start Num: 8 Candidate Starts for Aledel\_59: (1, 42870), (Start: 7 @42981 has 12 MA's), (Start: 8 @42984 has 11 MA's),

Gene: AppleCider\_60 Start: 42989, Stop: 43117, Start Num: 8 Candidate Starts for AppleCider\_60: (Start: 7 @42986 has 12 MA's), (Start: 8 @42989 has 11 MA's),

Gene: Atuin\_271 Start: 164570, Stop: 164680, Start Num: 5 Candidate Starts for Atuin\_271: (Start: 5 @164570 has 1 MA's), (11, 164651), (12, 164660),

Gene: AustinPowers\_61 Start: 43006, Stop: 43134, Start Num: 8 Candidate Starts for AustinPowers\_61: (1, 42892), (Start: 7 @43003 has 12 MA's), (Start: 8 @43006 has 11 MA's),

Gene: Beethoven\_62 Start: 43304, Stop: 43429, Start Num: 7 Candidate Starts for Beethoven\_62: (Start: 7 @43304 has 12 MA's), (Start: 8 @43307 has 11 MA's), (Start: 9 @43313 has 1 MA's), (11, 43376), (12, 43385), (13, 43406),

Gene: Bennie\_62 Start: 42444, Stop: 42569, Start Num: 7 Candidate Starts for Bennie\_62: (Start: 7 @42444 has 12 MA's), (Start: 8 @42447 has 11 MA's), (Start: 9 @42453 has 1 MA's), (11, 42516), (12, 42525), (13, 42546),

Gene: CallieOMalley\_61 Start: 43177, Stop: 43281, Start Num: 8 Candidate Starts for CallieOMalley\_61: (Start: 7 @43174 has 12 MA's), (Start: 8 @43177 has 11 MA's), (11, 43252), (12, 43261),

Gene: Canowicakte\_61 Start: 43226, Stop: 43333, Start Num: 7 Candidate Starts for Canowicakte\_61: (Start: 7 @43226 has 12 MA's), (Start: 8 @43229 has 11 MA's), (11, 43304), (12, 43313),

Gene: Chridison\_56 Start: 42262, Stop: 42390, Start Num: 8 Candidate Starts for Chridison\_56: (1, 42148), (4, 42181), (Start: 7 @42259 has 12 MA's), (Start: 8 @42262 has 11 MA's),

Gene: DreamTeam\_60 Start: 42385, Stop: 42507, Start Num: 8 Candidate Starts for DreamTeam\_60: (Start: 8 @42385 has 11 MA's), (11, 42454), (12, 42463),

Gene: Eunoia\_61 Start: 43658, Stop: 43789, Start Num: 7 Candidate Starts for Eunoia\_61: (1, 43547), (Start: 7 @43658 has 12 MA's), (Start: 8 @43661 has 11 MA's),

Gene: Gisselle\_60 Start: 42385, Stop: 42507, Start Num: 8 Candidate Starts for Gisselle\_60: (Start: 8 @42385 has 11 MA's), (11, 42454), (12, 42463),

Gene: Glenn\_62 Start: 43665, Stop: 43793, Start Num: 6

Candidate Starts for Glenn\_62: (2, 43575), (3, 43584), (Start: 6 @43665 has 1 MA's), (10, 43674), (12, 43749),

Gene: HeadNerd\_61 Start: 42347, Stop: 42463, Start Num: 9 Candidate Starts for HeadNerd\_61: (Start: 7 @42338 has 12 MA's), (Start: 8 @42341 has 11 MA's), (Start: 9 @42347 has 1 MA's), (11, 42410), (12, 42419), (13, 42440),

Gene: Huckleberry\_61 Start: 42345, Stop: 42467, Start Num: 8 Candidate Starts for Huckleberry\_61: (Start: 7 @42342 has 12 MA's), (Start: 8 @42345 has 11 MA's), (Start: 9 @42351 has 1 MA's), (11, 42414), (12, 42423), (13, 42444),

Gene: HunterDalle\_59 Start: 42580, Stop: 42711, Start Num: 7 Candidate Starts for HunterDalle\_59: (1, 42469), (4, 42502), (Start: 7 @42580 has 12 MA's), (Start: 8 @42583 has 11 MA's),

Gene: Joann\_62 Start: 43504, Stop: 43602, Start Num: 8 Candidate Starts for Joann\_62: (Start: 7 @43501 has 12 MA's), (Start: 8 @43504 has 11 MA's), (11, 43573), (12, 43582),

Gene: Kittykat\_64 Start: 42899, Stop: 43021, Start Num: 8 Candidate Starts for Kittykat\_64: (Start: 8 @42899 has 11 MA's), (11, 42968), (12, 42977), (14, 43007),

Gene: Litotes\_60 Start: 42776, Stop: 42904, Start Num: 8 Candidate Starts for Litotes\_60: (Start: 7 @42773 has 12 MA's), (Start: 8 @42776 has 11 MA's),

Gene: Moki\_61 Start: 42531, Stop: 42656, Start Num: 7 Candidate Starts for Moki\_61: (Start: 7 @42531 has 12 MA's), (Start: 8 @42534 has 11 MA's), (Start: 9 @42540 has 1 MA's), (11, 42603), (12, 42612), (13, 42633),

Gene: OMalley\_59 Start: 42981, Stop: 43112, Start Num: 7 Candidate Starts for OMalley\_59: (1, 42870), (Start: 7 @42981 has 12 MA's), (Start: 8 @42984 has 11 MA's),

Gene: Oxynfrius\_61 Start: 43484, Stop: 43582, Start Num: 8 Candidate Starts for Oxynfrius\_61: (Start: 7 @43481 has 12 MA's), (Start: 8 @43484 has 11 MA's), (11, 43553), (12, 43562),

Gene: Pumancara\_59 Start: 42094, Stop: 42237, Start Num: 5 Candidate Starts for Pumancara\_59: (2, 42001), (3, 42010), (Start: 5 @42094 has 1 MA's), (Start: 6 @42097 has 1 MA's), (12, 42193),

Gene: Riovina\_59 Start: 42981, Stop: 43112, Start Num: 7 Candidate Starts for Riovina\_59: (1, 42870), (Start: 7 @42981 has 12 MA's), (Start: 8 @42984 has 11 MA's),

Gene: Supakev\_59 Start: 43008, Stop: 43139, Start Num: 7 Candidate Starts for Supakev\_59: (1, 42897), (Start: 7 @43008 has 12 MA's), (Start: 8 @43011 has 11 MA's), Gene: Suppi\_61 Start: 43226, Stop: 43333, Start Num: 7 Candidate Starts for Suppi\_61: (Start: 7 @43226 has 12 MA's), (Start: 8 @43229 has 11 MA's), (11, 43304), (12, 43313),

Gene: Vulture\_59 Start: 42580, Stop: 42711, Start Num: 7 Candidate Starts for Vulture\_59: (1, 42469), (4, 42502), (Start: 7 @42580 has 12 MA's), (Start: 8 @42583 has 11 MA's),

Gene: Wayne\_63 Start: 43683, Stop: 43790, Start Num: 7 Candidate Starts for Wayne\_63: (Start: 7 @43683 has 12 MA's), (Start: 8 @43686 has 11 MA's), (11, 43761), (12, 43770),